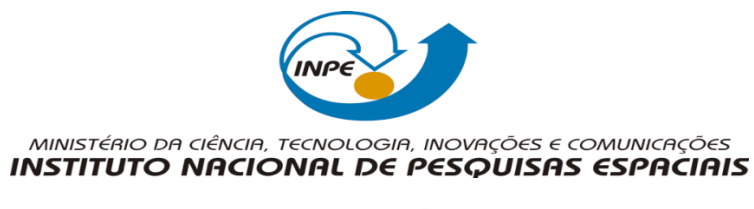

## **SER300 – Laboratório 4.1- 2019 Módulo: LEGAL Danielle de Paula**

1º Exercício: **Carregar Banco de dados , visualizar os dados , conferir os atributos.**

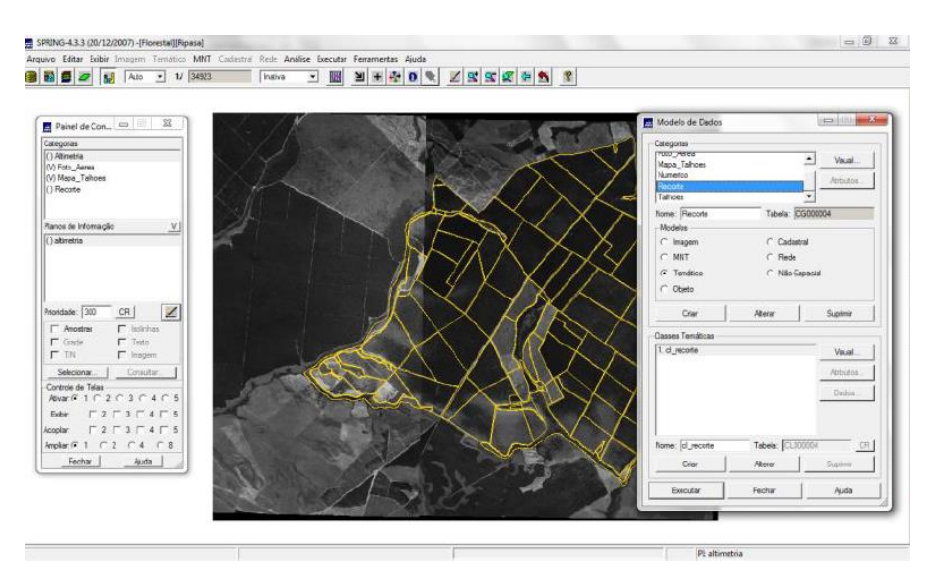

2º Exercício: **Espacialização dos atributos área\_base\_H\_M**

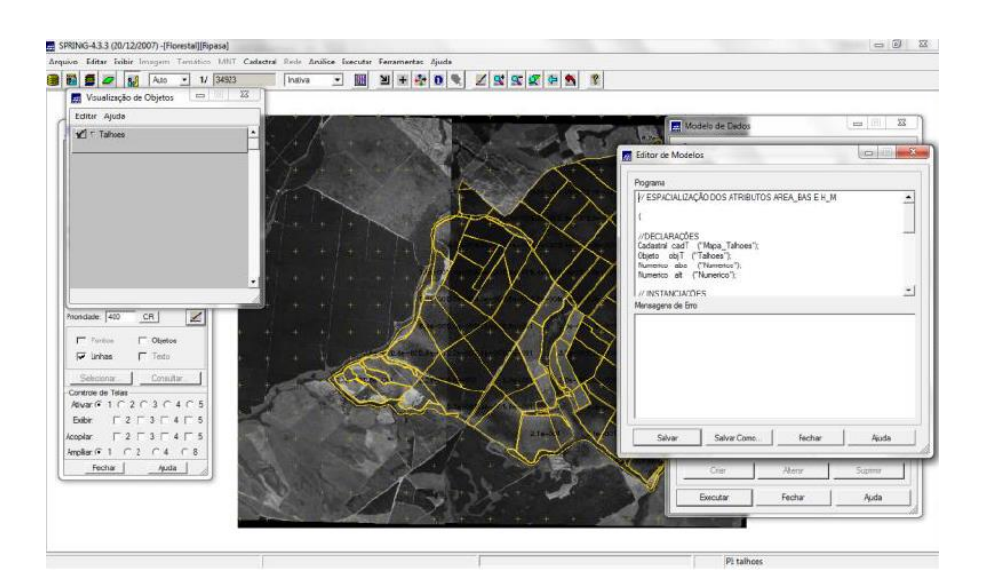

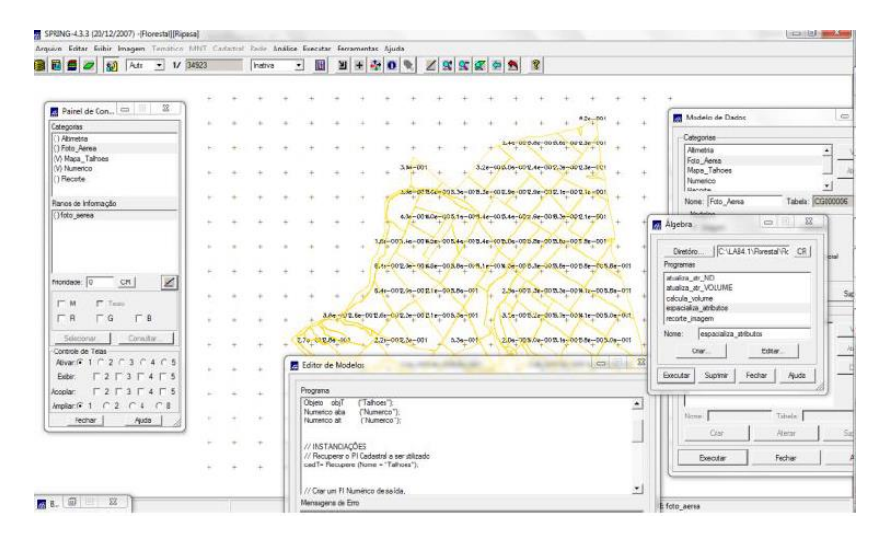

## 3º Exercício – **Visualizar e espacialização dos atributos Area\_Bas\_ E H\_M.**

4º Exercício – **Atualizar o atributo volume no banco de dados utilizando o operador de média zonal.**

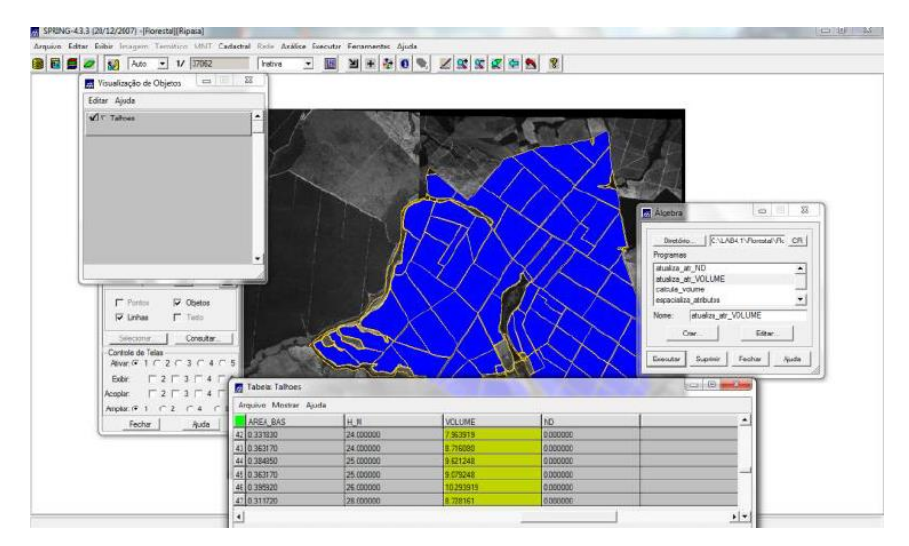

5º Exercício **– Atualizar o atributo ND do banco de dados utilizando o operador de média zonal.**

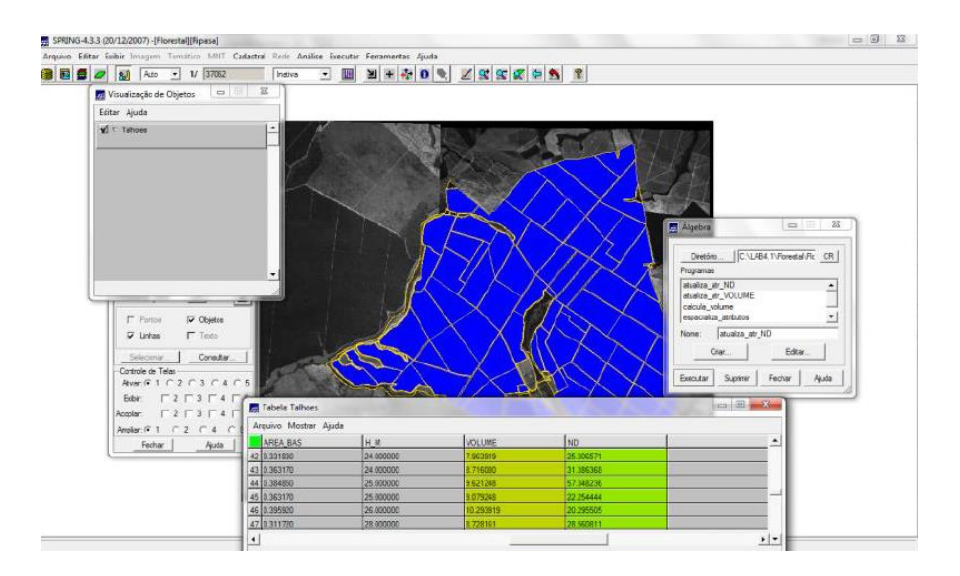

6º Exercício -Verificar correlação dos atributos volume e ND.

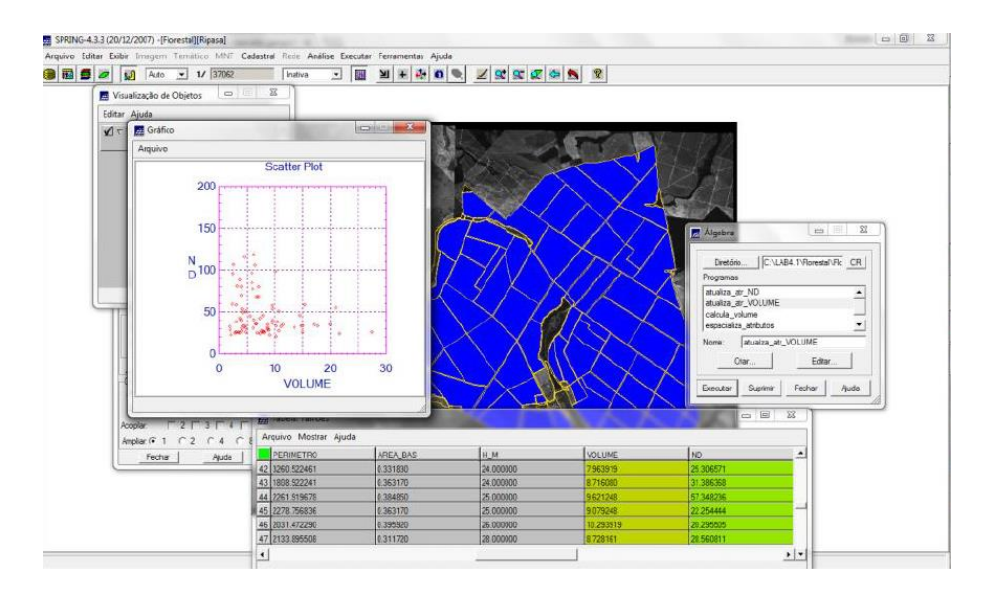